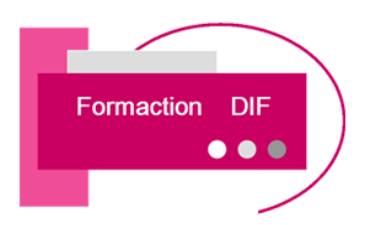

## **PROGRAMME DE FORMATION PHOTOSHOP INITIATION**

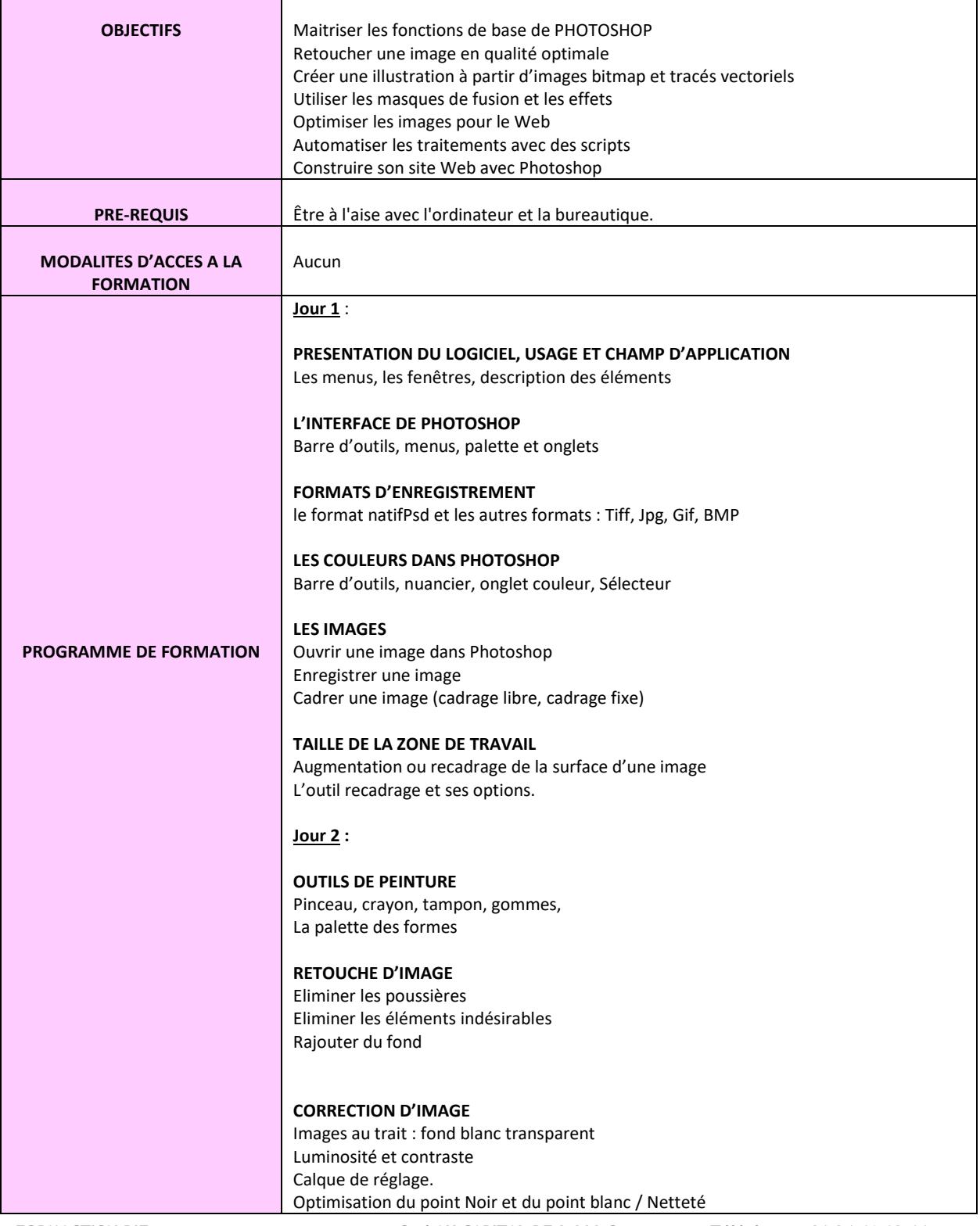

**78480 VERNEUIL SUR SEINE Code APE 8559A**

**FORMACTION DIF Sarl AU CAPITAL DE 3 000 € Téléphone : 01 34 46 18 44 44 Grande Rue RCS 51227420000033 Mobile : 06 98 87 34 76**

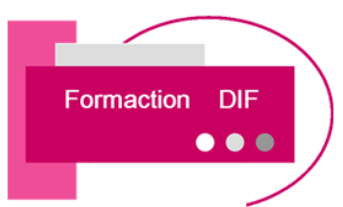

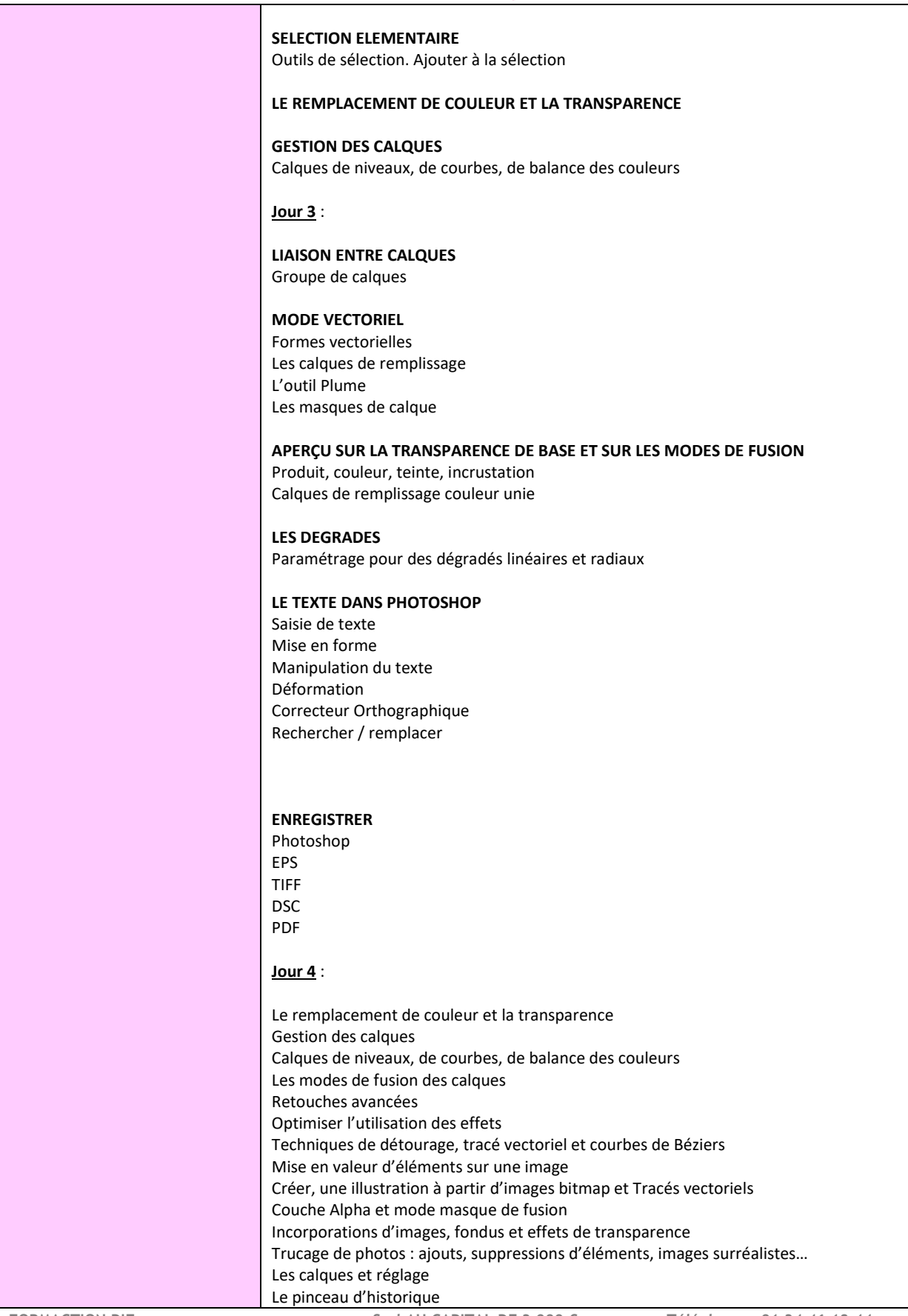

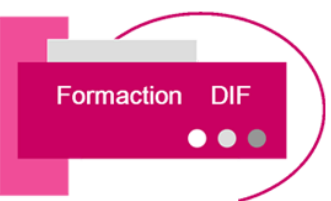

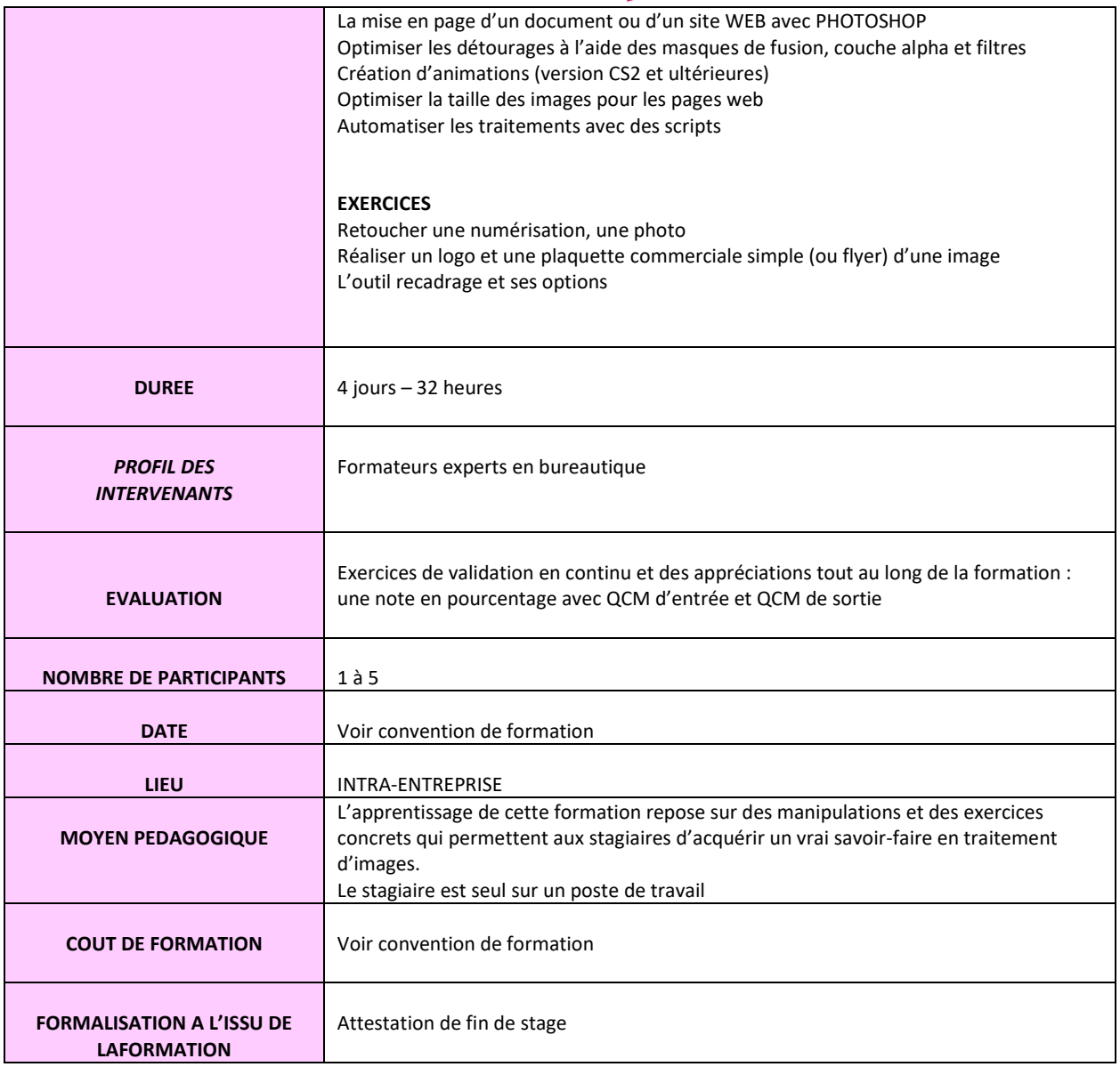

**44 Grande Rue RCS 51227420000033 Mobile : 06 98 87 34 76**

**FORMACTION DIF Sarl AU CAPITAL DE 3 000 € Téléphone : 01 34 46 18 44**